## **ENSEIGNANTS « ESSOUFLES » / QUI SOUHAITENT DE NOUVEAUX PROJETS /...**

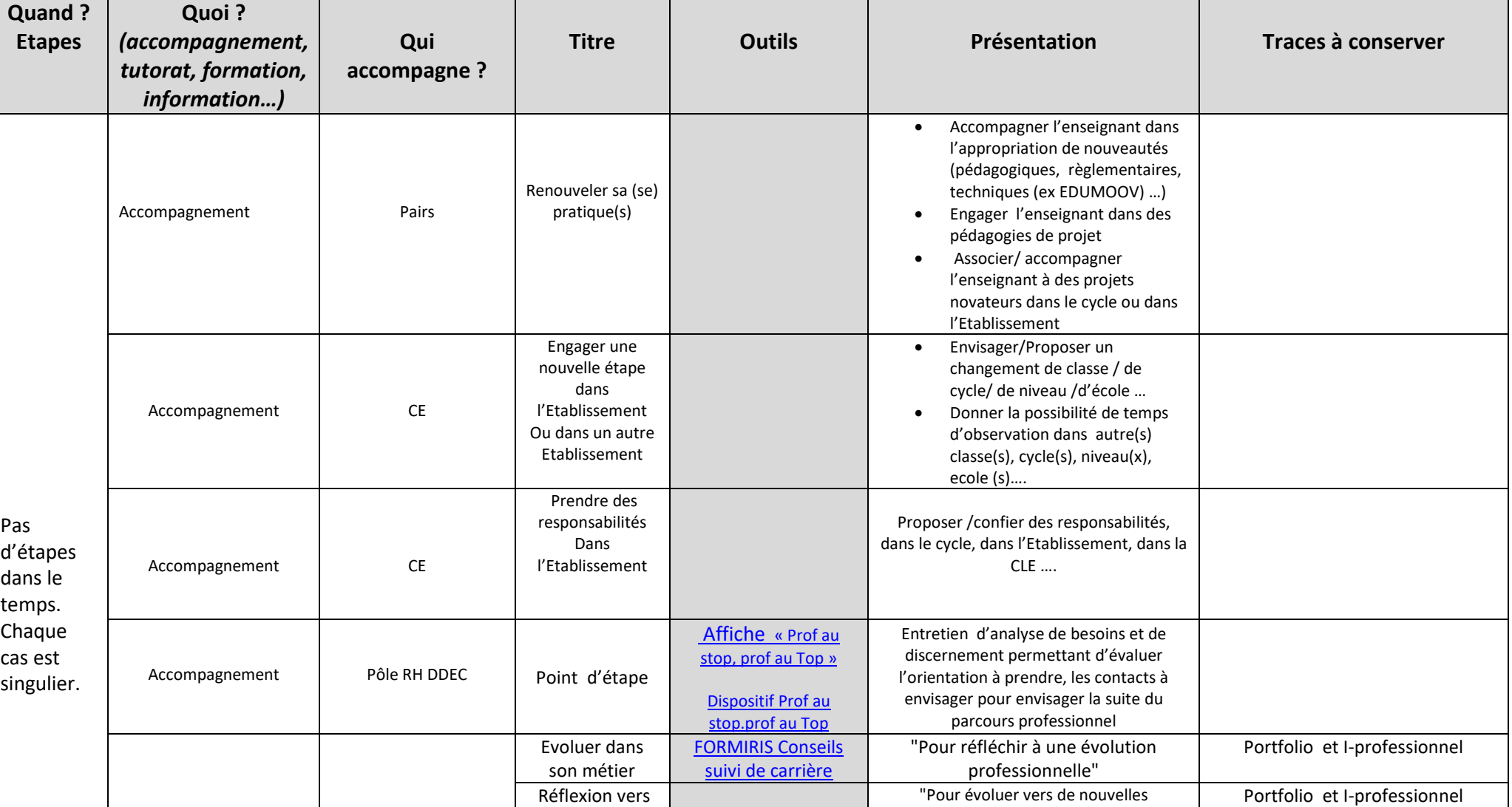

**Accompagnement individuel ou collectif**

**Livret d'Accompagnement de l'enseignant par le chef d'établissement**

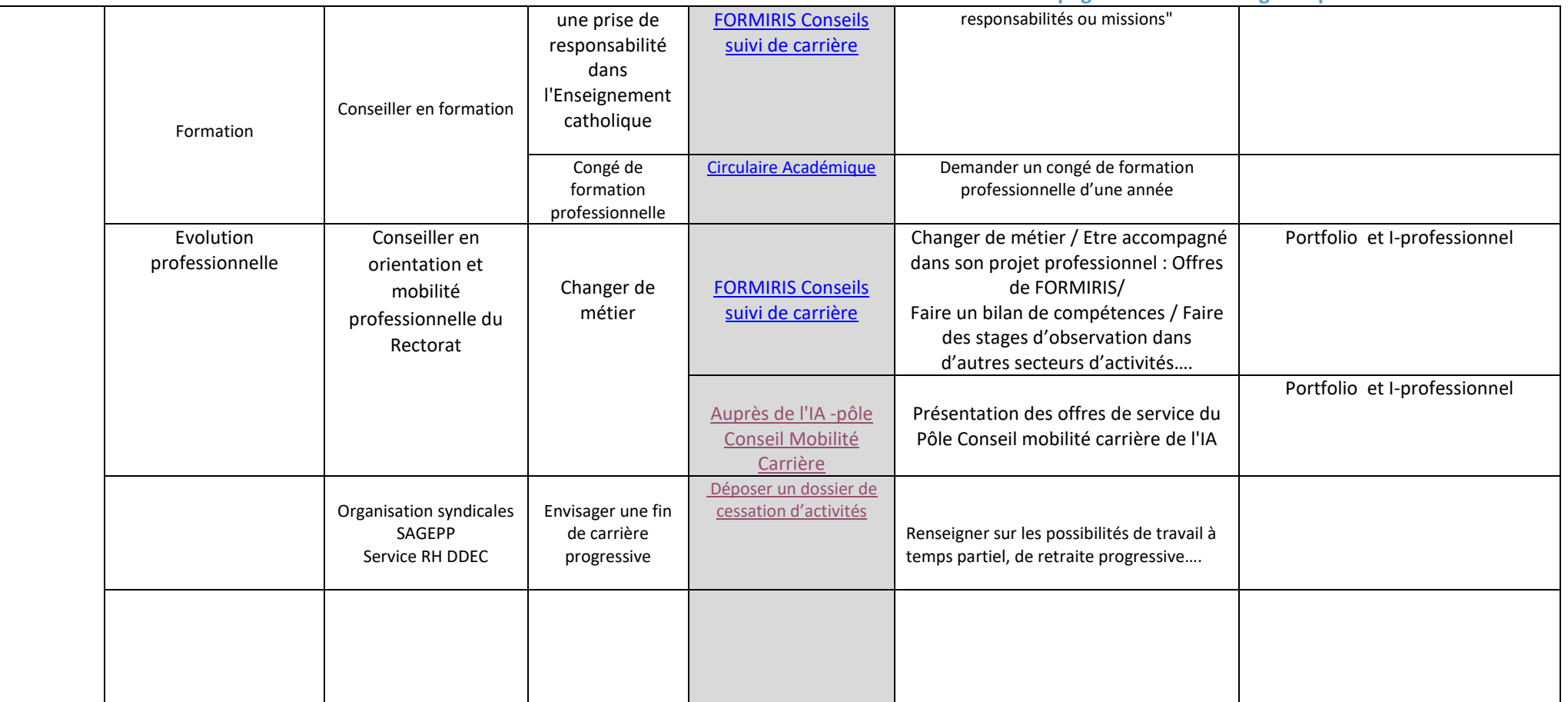